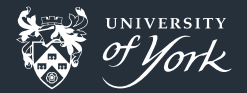

## Getting along and working together

<span id="page-0-0"></span>Fortran-Python Interoperability

Jacob Wilkins

## Fortran **AND** Python working together?

- Two very different philosophies п
- Two very different code-styles
- Two very different purposes
- Going to be hard to get them to work together

## More likely than you think

- All possible thanks to F2Py  $\blacksquare$
- F2Py now standard part of NumPy п
- Makes Fortran modules importable into Python

## I know what you're thinking

# Great! So now I have to rewrite my codebase!

## Not necessarily

■ Optional imports

Preprocessed directives (Perceived as comments by Fortran)  $\blacksquare$ 

**Just an ordinary Fortran module** 

## Why do we care?

Python makes it faster to prototype code . Python has many useful libraries and interfaces п Fortran is faster to crunch numbers Fortran has strict typing (often a benefit) п

## Why do we care?

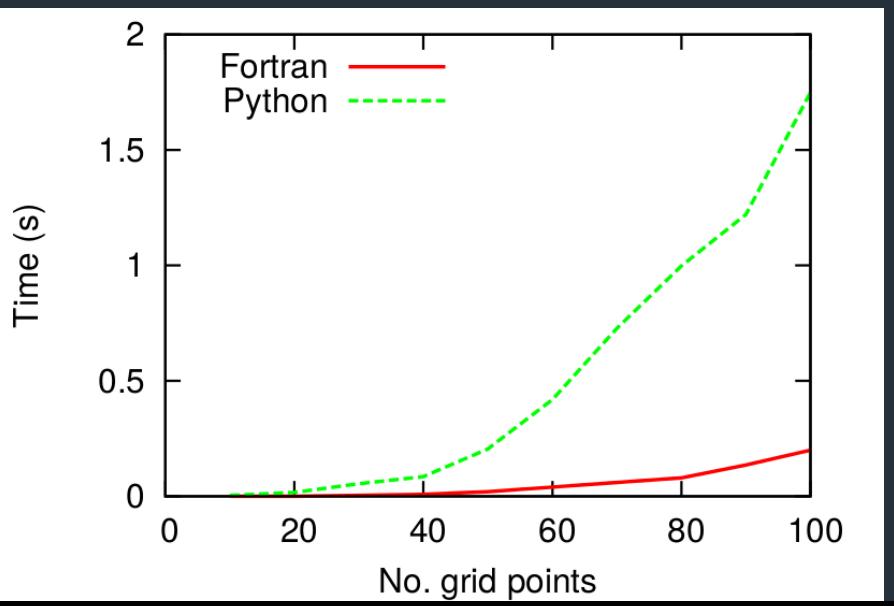

[Fortran-Python](#page-0-0)|May 2017|7/19

## Hello, World!

Let's conform to stereotypes for a bit.

- We're going to write "Hello, World!" as a subroutine in Fortran
- **Compile with the command below**
- **Use:** from FILENAME import FUNCTION to import my Fortran
- Call my function from a python script

 $f2p$ y -m OUTPUT NAME --f90flags=FORTRAN FLAGS \ F2PY\_FLAGS -c F90\_FILE

## Here's one I made earlier

```
Fortran (hello fort.f90):
  subroutine hello()
    print *, "Hello, World!"
  end subroutine hello
Python (hello.py):
  from hello fort import hello
  hello()Bash:
  f2py -m hello_fort -c hello_fort.f90; python hello.py
```
### Your Turn

- Write a matrix multiplication as a function in a module in Fortran Compile with the command below
- Use: from FILENAME import MODULE to import your Fortran module
- Use: print module name.function name. doc to see the interface to your new wrapped routine
- Call the function as you would any ordinary Python function in line with the interface given by the docstring

 $f2p$ y -m OUTPUT\_NAME --f90flags=FORTRAN FLAGS \ F2PY\_FLAGS -c F90\_FILE

#### **Caveats**

- F2Py usually pretty good at dependencies  $\blacksquare$
- May sometimes screw up
- We can give it extra instructions to guide it

## Might not be happy

```
subroutine swap (n, \arctan x, y, \arctan y)<i>!Swap indices x & y with each other
  larray is an array of length N
  implicit none
  integer, intent (in) \cdots n, x, y
  integer, interf (in out): swapcount
  integer, internet(inout) :: array(n)integer :: tt = \arctan(x)array(x) = array(y)arrow(v) = tif (x \cdot ne, y) then
     swapcount = swapcount +1end i f
end subroutine swap
```
## Probably happy

```
subroutine swap (n, array, x, y, swa<i>l Swap indices x & v with each other
  larray is an array of length N
  implicit none
  integer, intent (in) :: n, x, y
  integer, interf (in out): swapcount
 integer. intent (inout) :: array (n)integer :: t! f2p y i n t e n t ( i n o ut ) a r r a y
! f2p y depend ( n ) a r r a y
  . . .
  t = \arctan(x)array(x) = array(y)arrow(v) = tif (x \cdot ne, y) then
    swapcount = swapcount +1end i f
Fortran-Python|May 2017|13/19
```
## Changing values

■ We have seen how we can pass arguments to Fortran functions What if we want to change variables? п Interface to module gives module level variables (both ways)  $\blacksquare$  Treat them as you would Python module variables!

## Here's one I made earlier

```
Fortran (ModVarExam.f90):
  module variable
    integer :: a = 10contains
    subroutine say()
      print *, a
    end subroutine sav
  end module variable
Python (ModVarExam.py):
  from ModVarExam import variable
  print variable.a
  variable a = 17variable. say ()
```
#### **■ Bash:**

f2py -m ModVarExam -c ModVarExam.f90; python ModVarExam.py

[Fortran-Python](#page-0-0)|May 2017|15/19

### Your Turn

Using the provided duffing fort.f90 and duffing.py

- **Perform a parameter scan of D**
- $\blacksquare$  Pull the name of the output from the module
- Use npy.loadtxt and matplotlib to plot the result of the oscillator

f2py  $-m$  duffing fort  $-c$  duffing fort.f90; python duffing.py

## More Advanced Happiness

**F2Py does this for us automatically usually**  $\blacksquare$  We can get an inside look at what it thinks f2py -m OUTPUT NAME  $-$ f90flags=FORTRAN FLAGS \ -h SIGNATURE\_NAME F2PY\_FLAGS F90\_FILE

#### More Features

Can build GUI interfaces to Fortran easily Can still use OpenMP and MPI in Fortran with python on top There are implementations of f2py which allow derived data types ■ See: https://github.com/jameskermode/f90wrap

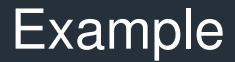

#### ParallelOMP + GUI + Fortran= Impossible  $\blacksquare$

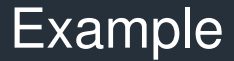

#### ParallelOMP + GUI + Fortran= Impossible  $\blacksquare$ Right?  $\blacksquare$

## Example

ParallelOMP + GUI + Fortran= Impossible Right? I have provided a toy code I wrote as a demonstration of OMP Pushes data into Fortran from Python GUI п Pulls data back to plot Fortran into GUI ш